#### ФЕДЕРАЛЬНОЕ ГОСУДАРСТВЕННОЕ БЮДЖЕТНОЕ ОБРАЗОВАТЕЛЬНОЕ УЧРЕЖДЕНИЕ ИНКЛЮЗИВНОГО ВЫСШЕГО ОБРАЗОВАНИЯ **«МОСКОВСКИЙ ГОСУДАРСТВЕННЫЙ ГУМАНИТАРНО ЭКОНОМИЧЕСКИЙ УНИВЕРСИТЕТ»**

# КАФЕДРА ЖУРНАЛИСТИКИ И РЕДАКЦИОННО-ИЗДАТЕЛЬСКИХ ТЕХНОЛОГИЙ

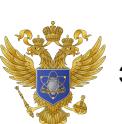

ЭЛЕКТРОННОЙ ПОДПИСЬЮ

ДОКУМЕНТ ПОДПИСАН

Сертификат: 041CD9B1001CAF77894D606F5F479EB1E9 Владелец: Сахарчук Елена Сергеевна Действителен: с 26.09.2022 до 26.09.2023

«Утверждаю» Зав. кафедрой Тюрина Л.Г.

stany

«26» августа 2019 г.

## **ФОНД ОЦЕНОЧНЫХ СРЕДСТВ ПО ДИСЦИПЛИНЕ «ПОДГОТОВКА ИЗДАНИЙ К ВЫХОДУ»**

наименование дисциплины / практики

**направления подготовки 42.03.03 «Издательское дело»** шифр и наименование направления подготовки

Москва 2019

Составитель: доцент кафедры журналистики и редакционно-издательских технологий ФГБОУИ ВО «Московский государственный гуманитарно-экономический университет» Григорьев Н.Ю.

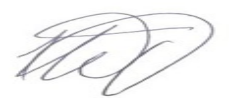

Фонд оценочных средств рассмотрен и одобрен на заседании кафедры журналистики редакционно-издательских технологий протокол № 01 от «26» августа 2019 г.

Заведующий кафедрой <del>делей</del> Тюрина Л.Г. «26» августа 2019 г.

Дополнения и изменения, внесенные в фонд оценочных средств, утверждены на заседании кафедры журналистики редакционно-издательских технологий Протокол №11 от 17 июня 2020 г.

И.О. заведующего кафедрой Федоров А.О.

Содержание

1. Паспорт фонда оценочных средств………………………………………..

- 2. Перечень оценочных средств………………………………………………
- 3. Описание показателей и критериев оценивания компетенций……………
- 4. Методические материалы, определяющие процедуры оценивания результатов обучения, характеризующих этапы формирования компетенций………. 5. Материалы для проведения текущего контроля и промежуточной
	- аттестации………………………….…………………………………………

# **1. ПАСПОРТ ФОНДА ОЦЕНОЧНЫХ СРЕДСТВ**

по дисциплине «Подготовка изданий к выходу»

Оценочные средства составляются в соответствии с рабочей программой дисциплины и представляют собой совокупность контрольно-измерительных материалов (типовые задачи (задания), контрольные работы, тесты и др.), предназначенных для измерения уровня достижения обучающимися установленных результатов обучения.

Оценочные средства используются при проведении текущего контроля успеваемости и промежуточной аттестации.

| Код<br>компетен<br>ции     | Наименование результата обучения                                                                        |  |  |
|----------------------------|----------------------------------------------------------------------------------------------------|--|--|
| $\prod K-15$               | Способность понимать сущностные характеристики проектируемых книжных,                                   |  |  |
|                            | га-зетно-журнальных, электронных и иных изданий.                                                        |  |  |
| $\overline{\text{IIK-18}}$ | Способность соблюдать нормативные и технологические требования при<br>разработке издательских проектов. |  |  |
| $\prod K-22$               | Способность формировать оригинал-макет и готовить издание к выпуску.                                    |  |  |
| $\prod K-24$               | Способность участвовать в выпуске и формировании номера периодического<br>изда-ния.                     |  |  |

Таблица 1- Перечень компетенций, формируемых в процессе освоения дисциплины

 Конечными результатами освоения дисциплины являются сформированные когнитивные дескрипторы «знать», «уметь», «владеть», расписанные по отдельным компетенциям. Формирование дескрипторов происходит в течение всего семестра по этапам в рамках контактной работы, включающей различные виды занятий и самостоятельной работы, с применением различных форм и методов обучения (табл. 2).

Таблица 2 - Формирование компетенций в процессе изучения дисциплины:

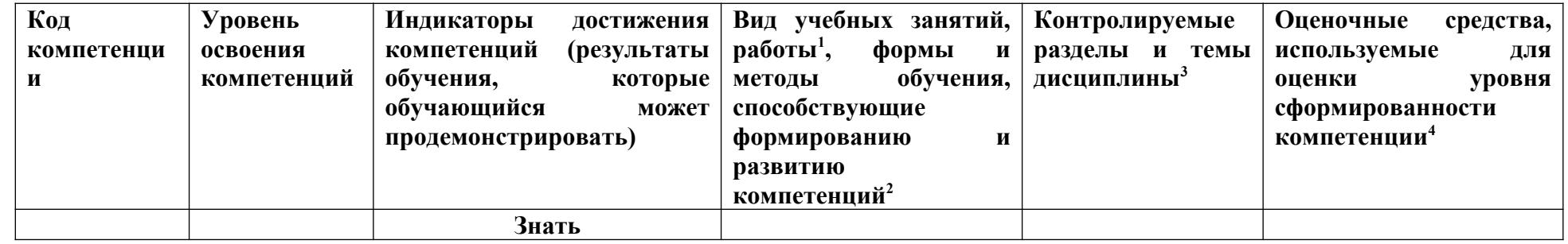

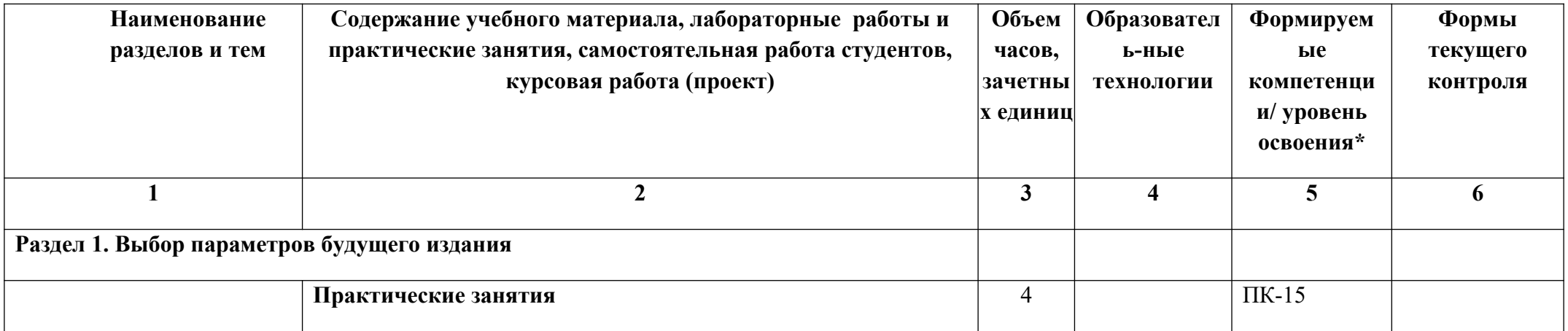

<span id="page-4-0"></span><sup>&</sup>lt;sup>1</sup> Лекционные занятия, практические занятия, лабораторные занятия, самостоятельная работа...

<span id="page-4-1"></span><sup>&</sup>lt;sup>2</sup> Необходимо указать активные и интерактивные методы обучения (например, интерактивная лекция, работа в малых группах, методы мозгового штурма и т.д.),

способствующие развитию у обучающихся навыков командной работы, межличностной коммуникации, принятия решений, лидерских качеств.

<span id="page-4-2"></span><sup>&</sup>lt;sup>3</sup> Наименование темы (раздела) берется из рабочей программы дисциплины.

<span id="page-4-3"></span><sup>4</sup> Оценочное средство должно выбираться с учетом запланированных результатов освоения дисциплины, например:

<sup>«</sup>Знать» - собеседование, коллоквиум, тест, реферат, контрольная работа...

<sup>«</sup>Уметь», «Владеть» – индивидуальный или групповой проект, кейс-задача, деловая (ролевая)

игра, контрольная работа, портфолио...

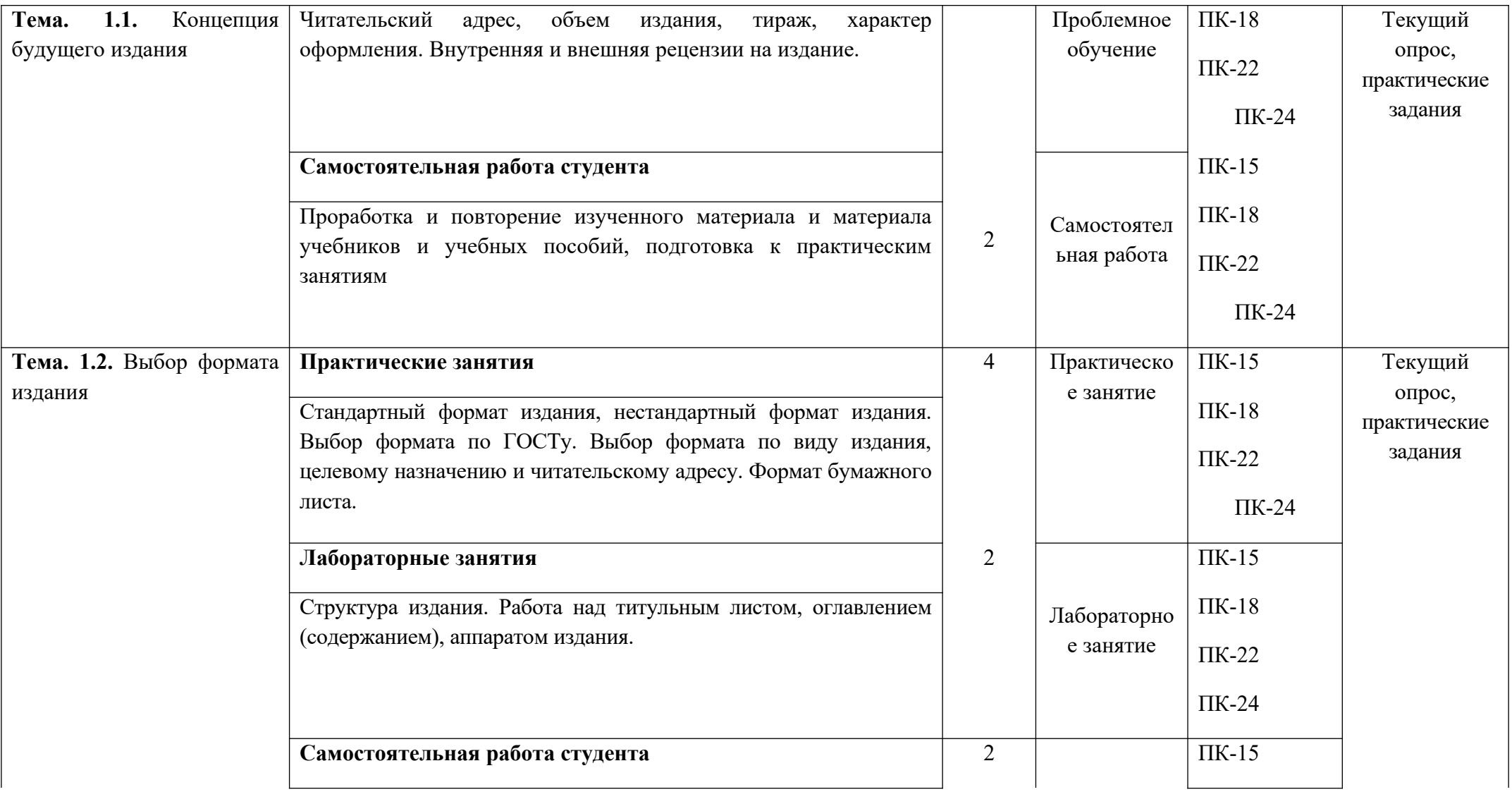

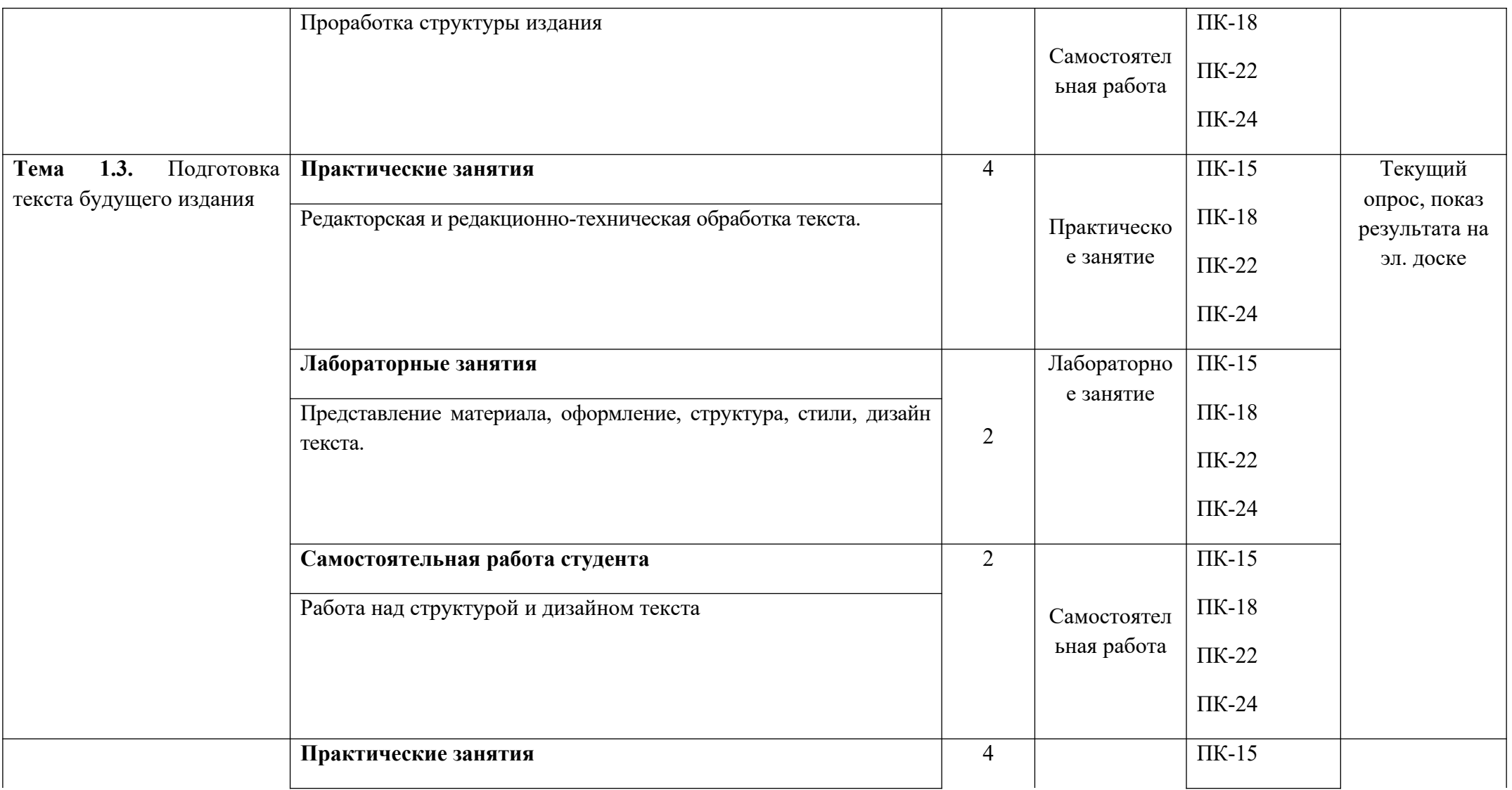

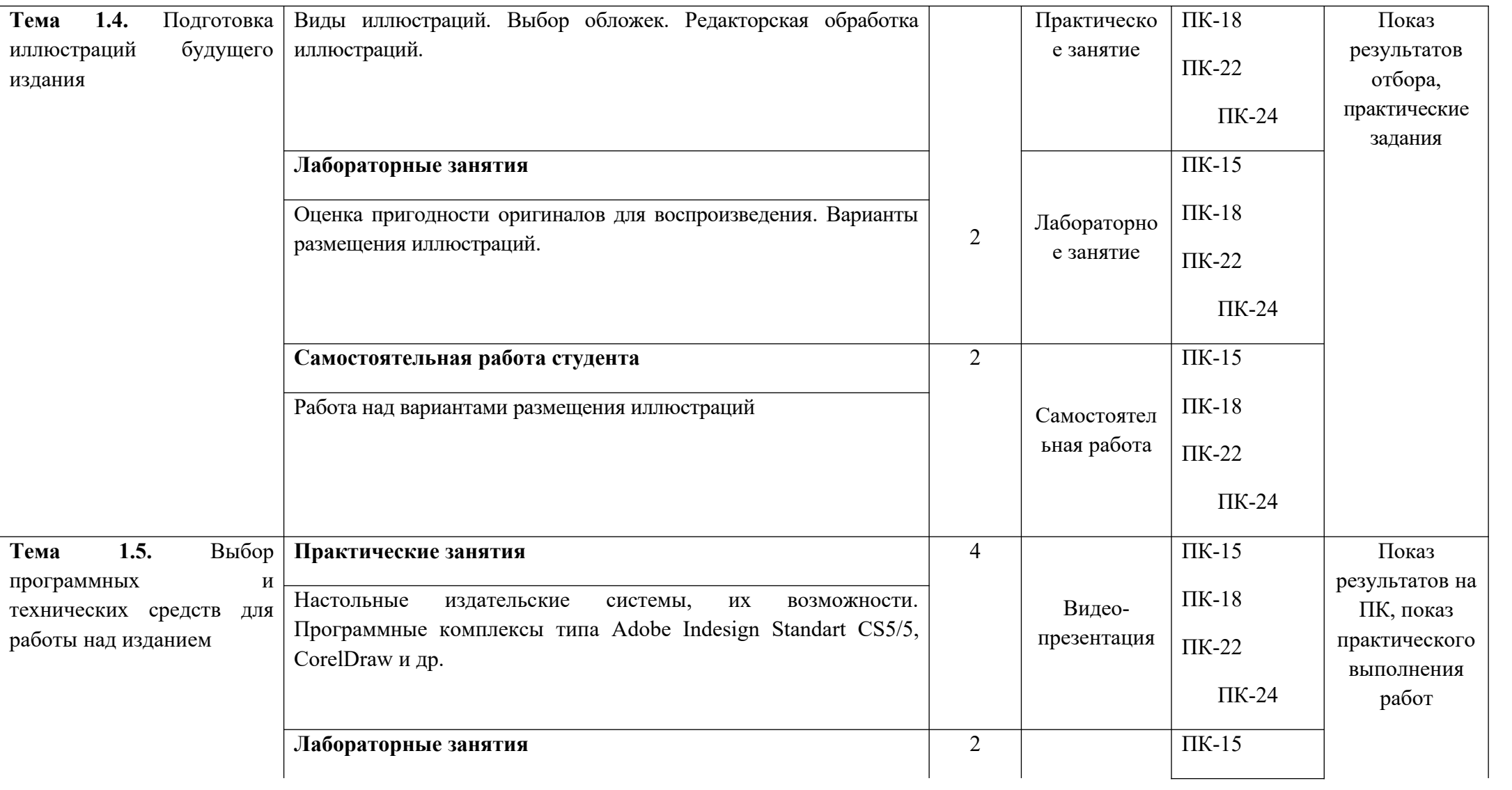

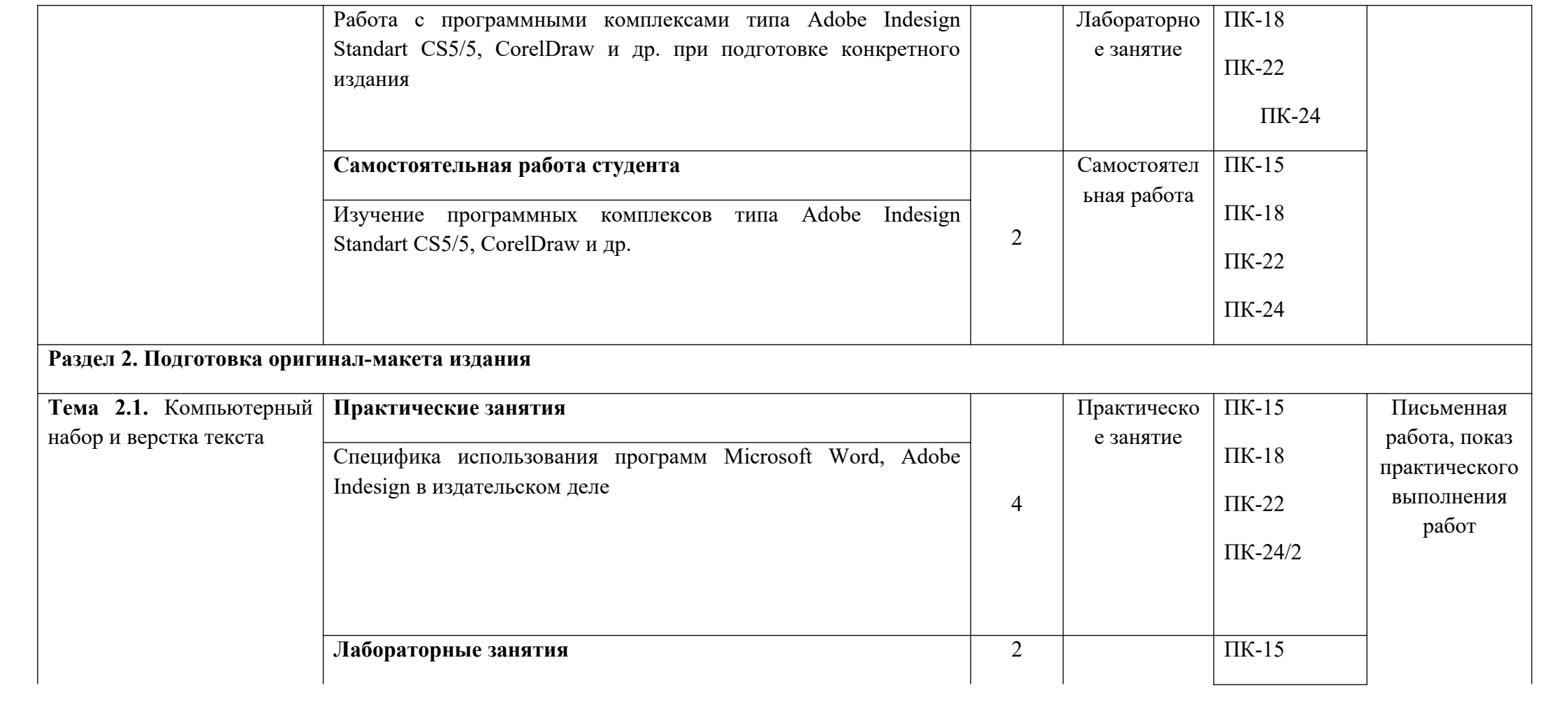

![](_page_9_Picture_124.jpeg)

![](_page_10_Picture_120.jpeg)

![](_page_11_Picture_58.jpeg)

# **2. ПЕРЕЧЕНЬ ОЦЕНОЧНЫХ СРЕДСТВ[5](#page-12-0)**

# Таблица 3

| $N_2$ | Наименование | Характеристика оценочного средства                   | Представление оценочного средства в ФОС                   |
|-------|--------------|------------------------------------------------------|-----------------------------------------------------------|
|       | оценочного   |                                                      |                                                           |
|       | средства     |                                                      |                                                           |
|       | Деловая/     | Совместная деятельность группы обучающихся и         | Тема (проблема), концепция, роли и ожидаемый результат по |
|       | ролевая игра | преподавателя под управлением преподавателя с целью  | каждой игре                                               |
|       |              | решения учебных и профессионально-ориентированных    |                                                           |
|       |              | задач путем игрового моделирования реальной          |                                                           |
|       |              | проблемной ситуации. Позволяет оценивать умение      |                                                           |
|       |              | анализировать и решать типичные профессиональные     |                                                           |
|       |              | задачи.                                              |                                                           |
| 2     | Кейс-задача  | Проблемное задание, в котором обучающемуся           | Задания для решения кейс-задачи                           |
|       |              | предлагают осмыслить реальную профессионально-       |                                                           |
|       |              | ориентированную ситуацию, необходимую для решения    |                                                           |
|       |              | данной проблемы.                                     |                                                           |
| 3     | Коллоквиум   | Средство контроля усвоения учебного материала темы,  | Вопросы по темам/разделам дисциплины                      |
|       |              | раздела или разделов дисциплины, организованное как  |                                                           |
|       |              | учебное занятие в виде собеседования преподавателя с |                                                           |
|       |              | обучающимися.                                        |                                                           |
|       | Круглый стол | Оценочные средства, позволяющие включить             | Перечень дискуссионных тем для проведения круглого стола  |
|       | (дискуссия,  | обучающихся в процесс обсуждения спорного вопроса,   | (дискуссии, полемики, диспута, дебатов)                   |
|       | полемика,    | проблемы и оценить их умение аргументировать         |                                                           |
|       | диспут,      | собственную точку зрения.                            |                                                           |
|       | дебаты)      |                                                      |                                                           |
| 5     | Портфолио    | Целевая подборка работ студента, раскрывающая его    | Структура портфолио                                       |
|       |              | индивидуальные образовательные достижения в одной    |                                                           |
|       |              | или нескольких учебных дисциплинах.                  |                                                           |

<span id="page-12-0"></span><sup>&</sup>lt;sup>5</sup> Указываются оценочные средства, применяемые в ходе реализации рабочей программы данной дисциплины.

![](_page_13_Picture_1.jpeg)

![](_page_14_Picture_41.jpeg)

*Приведенный перечень оценочных средств при необходимости может быть дополнен.*

# **3. ОПИСАНИЕ ПОКАЗАТЕЛЕЙ И КРИТЕРИЕВ ОЦЕНИВАНИЯ КОМПЕТЕНЦИЙ**

Оценивание результатов обучения по дисциплине «Теория текста» осуществляется в соответствии с Положением о текущем контроле успеваемости и промежуточной аттестации обучающихся.

Предусмотрены следующие виды контроля: текущий контроль (осуществление контроля всех видов аудиторной и внеаудиторной деятельности обучающегося с целью получения первичной информации о ходе усвоения отдельных элементов содержания дисциплины) и промежуточная аттестация (оценивается уровень и качество подготовки по дисциплине в целом).

 Показатели и критерии оценивания компетенций, формируемых в процессе освоения данной дисциплины, описаны в табл. 4.

Таблица 4.

![](_page_16_Picture_298.jpeg)

![](_page_17_Picture_325.jpeg)

![](_page_18_Picture_140.jpeg)

![](_page_19_Figure_0.jpeg)

# 4. Методические материалы, определяющие процедуры оценивания результатов обучения

По видам заданий приводится описание того, каким образом необходимо выполнить данное задание, способы и механизмы его выполнения, выбор номера варианта и др. Примеры методических материалов, определяющих процедуру оценивания результатов обучения, характеризующих этапы формирования компетенций:

- Кейсовые технологии как средство формирования компетенций

- Методические указания по разработке оценочных средств

- Разработка и применение деловых игр

- Формирование портфолио обучающегося как современная оценочная технология

- Иные методические материалы, определяющие процедуры оценивания результатов обучения в ходе реализации рабочей программы дисциплины

#### 5. Оценочные средства для текущего контроля успеваемости и промежуточной аттестации

Компьютерные системы учебной лаборатории, макеты компьютерных комплексов, программы настройки и контроля работоспособности технических средств

5.1. Организация входного, текущего и промежуточного контроля обучения

Входной контроль представляет собой устную аудиторную работу для проверки некоторых общекниговедческих и организационных знаний, проводится на первом занятии в течение 30-40 минут.

Текущий контроль - осуществляется в виде опросов и устных или письменных ответов на практические задания по тематике прошедшего занятия.

Промежуточная аттестация - осуществляется по итогам изучения дисциплины как правило в виде письменной работы (отчета), или выдается в виде письменного задания, в соответствии с которым студент должен письменно, устно или на компьютере определить значение элемента компьютера и его взаимодействие с другими элементами. В процессе аттестации студенты используют электронную доску и комплекс компьютер-проектор. Ответ строится на основе созданной по теме презентации.

5.2. Организация контроля:

(пример)

- Входной контроль – устный опрос

- Текущий контроль - различные формы опроса

- Промежуточная аттестация - зачет.

7.3. Тематика рефератов, проектов, творческих заданий, эссе и т.п.

Не предусмотрена

7.4. Курсовая работа:

Не предусмотрена

5.3. Вопросы к зачету, экзамену

Вопросы к зачету

- Исходные данные и партнеры по созданию издания 1.
- $2.$ Читательский адрес, его роль формировании издания
- $\overline{3}$ . Определение объема издания
- $\overline{4}$ . Выбор тиража издания
- $5<sub>1</sub>$ Факторы, определяющие характер оформления книг
- 6. Стандартный формат издания
- 7. Нестандартный формат издания
- 8. Представление авторского материала
- 9. Основы технологии редактирования
- 10. Выбор стиля издания
- 11. Выбор шрифта издания
- 12. Разработка дизайна издания
- 13. Выбор вида иллюстраций Выбор порядка размещения иллюстраций
- 14. Оценка соответствия иллюстраций характеру издания
- 15. Оценка технической пригодности оригиналов иллюстраций
- 16. Компьютерная подгонка размеров иллюстраций
- 17. Разработка макета книги с иллюстрациями
- 18. Роль обложки при создании книги
- 19. Подготовка макета обложки
- 20. Настольная издательская система, структура, назначение, возможности
- 21. Издательское программное обеспечение, назначение
- 22. Издательские программные комплексы (сюиты), Adobe
- 23. Издательская система CorelDraw
- 24. Офисная система Microsoft Offise
- 25. Выбор варианта набора текста издания
- 26. Обработка текста издания с использованием программы Adobe Indesign
- 27. Возможности использования в редакторской работе программы Microsoft Word
- 28. Редактирование и верстка издания с использованием программы Adobe Indesign

CS 5.5

- 29. Выбор технологии обработки иллюстраций издания
- 30. Компьютерная обработка и верстка издания
- 31. Использование для обработки иллюстраций программы Adobe PhotosHop
- 32. Использование для обработки иллюстраций программы Adobe Illustrator
- 33. Использование для обработки иллюстраций программы CorelDraw
- 34. Импорт и связывание изображений в программе Adobe Indesign
- 35. Корректировка и улучшение цифровых фотографий издания
- 36. Управление цветом в программе Adobe Indesign
- 37. Компьютерные средства работы с многостраничными документами
- 38. Компьютерные средства для работы с крупноразмерными документами
- 39. Печать и экспорт издания в формат PDF
- 40. Создание «файла» книги, использование меню «Book» в программе Adobe Inde-sign
- 41. Работа с оглавлением, синхронизация документов
- 42. Создание пробного отпечатка в формате PDF

## 5.4. Критерии оценки

При выставлении оценки «зачтено» учитываются результаты выполнения заданий, проверочных работ, активность студентов на занятиях. На зачете студент должен продемонстриро-вать знания теоретического характера; умение заполнять различные формы документов; мето-дику работы с научным материалом по данной учебной дисциплине; работу с книгой, служеб-ной документацией и справочной литературой; способность работать с другими источниками информации и применять на практике приемы анализа информации; высокий уровень владения компетенциями. Оценка «зачтено» выставляется студенту, который прочно усвоил предусмотренный программный материал; правильно, аргументировано ответил на все вопросы, с приведением примеров; показал глубокие систематизированные знания, владеет приемами рассуждения и сопоставляет материал из разных источников: теорию связывает с

практикой, другими темами данного курса, других изучаемых предметов; без ошибок выполнил практическое задание.

Обязательным условием выставленной оценки является правильная речь в умеренном темпе.

Дополнительным условием получения оценки «зачтено» могут стать хорошие успехи при выполнении самостоятельной и контрольной работы, систематическая активная работа на практических занятиях.

Оценка «не зачтено» выставляется студенту, который не справился с 50% вопросов и заданий билета, в ответах на другие вопросы допустил существенные ошибки. Не может ответить на дополнительные вопросы, предложенные преподавателем. Не имеет целостного представления о материале дисциплины.

## **6. Сведения о материально-техническом обеспечении дисциплины**

№п/п Наименование оборудованных учебных кабинетов, лабораторий Перечень оборудования и технических средств обучения

1 Лекционная аудитория 1. Электронная доска с сенсорной по-верхностью Компьютерный комплекс с про-ектором для демонстрации слайдов, презен-таций, аудио и видео роликов

2 Компьютерный класс 1. Персональные компьютеры, объеди-ненные в локальную сеть с выходом в ин-тернет

2. Современные комплексы (сюиты) из-дательских программ Adobe, standart CS 5,5, Corel Draw x5, Fine reader 11

3. Настольная издательская система (ПК, принтеры, сканеры, локальная сеть с выходом в интернет